## How to label a website in an essay >>>CLICK HERE<

How to label a website in an essay

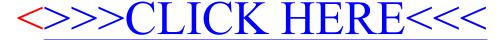